## Active Diagrams to Record, Play, and Extract Teaching Information for Programming

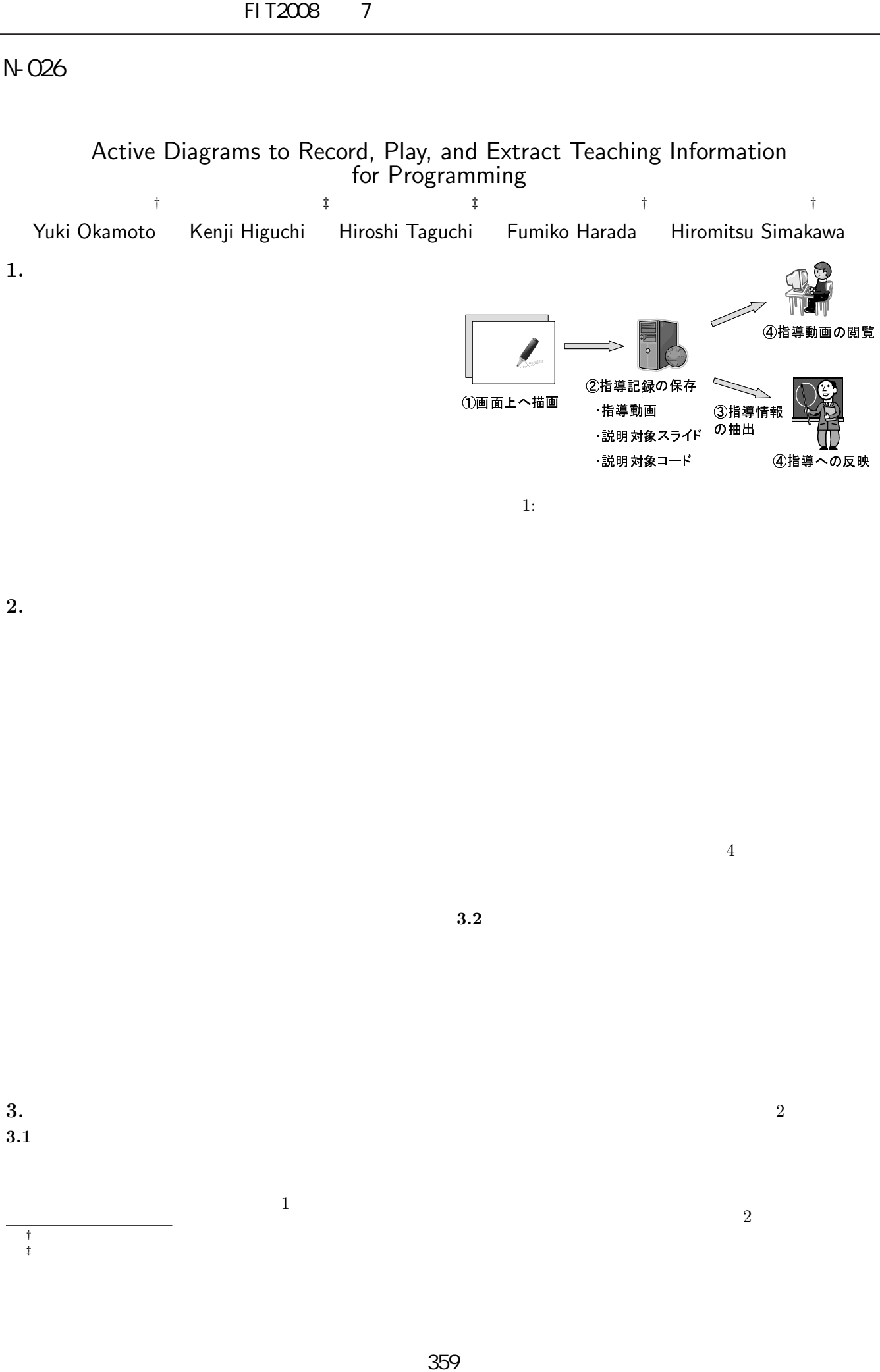

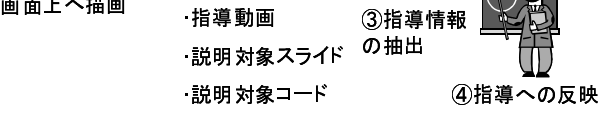

 $4\,$ 

 $\overline{c}$ ,  $\overline{c}$ 

 $1:$ 

**2.** プログラミング教育における個別指導

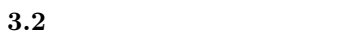

**3. 3.1**  $\blacksquare$ 

 $\frac{1}{2}$ *†*立命館大学情報理工学部  $\frac{1}{2}$ <br>  $\frac{1}{2}$ <br>  $\frac{1}{2}$ <br>  $\frac{1}{2}$ <br>  $\frac{1}{2}$ <br>  $\frac{1}{2}$ <br>  $\frac{1}{2}$ <br>  $\frac{1}{2}$ <br>  $\frac{1}{2}$ <br>  $\frac{1}{2}$ <br>  $\frac{1}{2}$ 

 $\overline{c}$ 

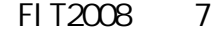

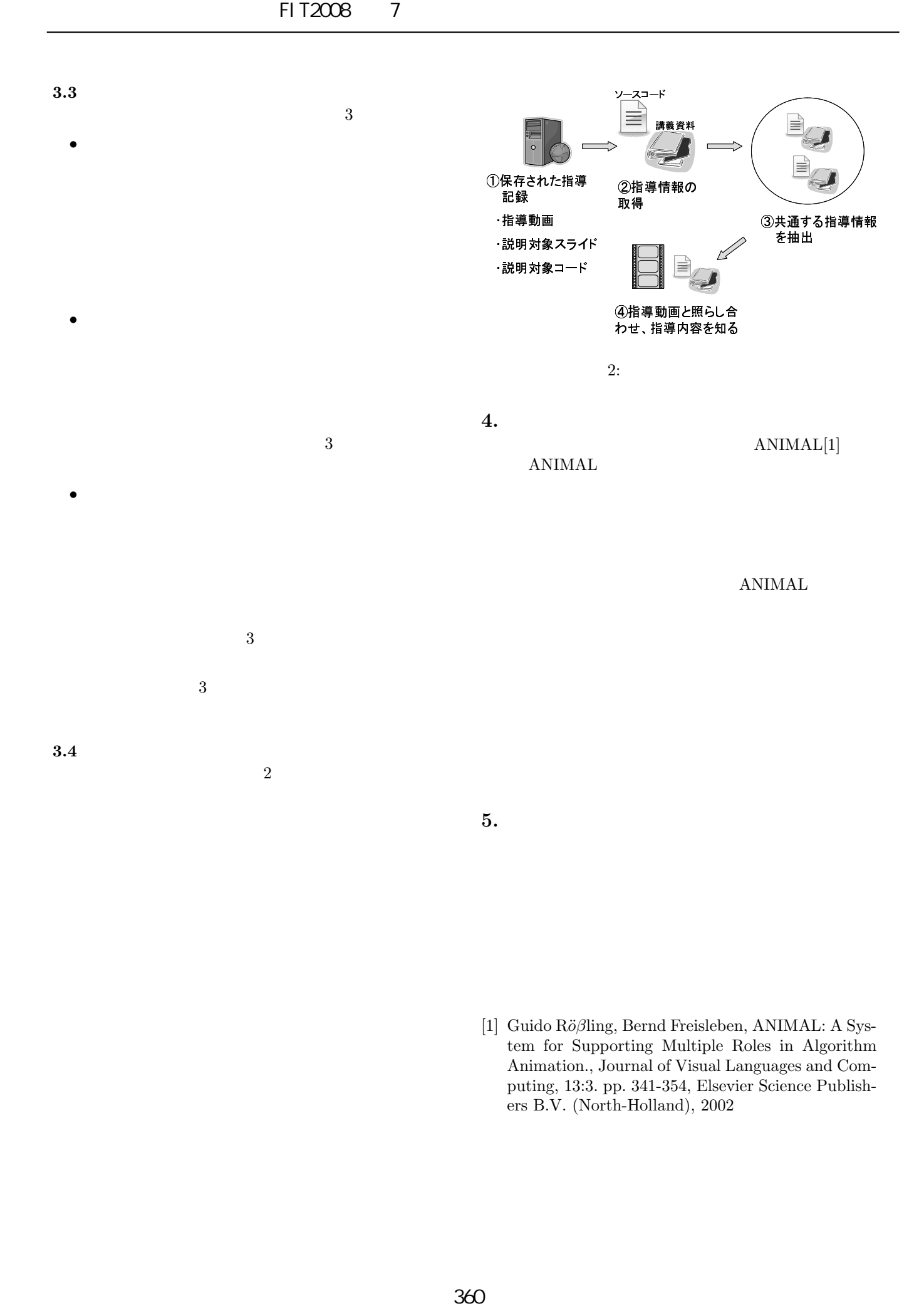

<sup>[1]</sup> Guido Röβling, Bernd Freisleben, ANIMAL: A System for Supporting Multiple Roles in Algorithm Animation., Journal of Visual Languages and Computing, 13:3. pp. 341-354, Elsevier Science Publishers B.V. (North-Holland), 2002